#### SOCIETY FOR EXPERIMENTAL BIOLOGY PRESENTS:

**2022 ANNUAL CONFERENCE** 5 - 8 JULY 2022

# **Abstract Submissions for an event**

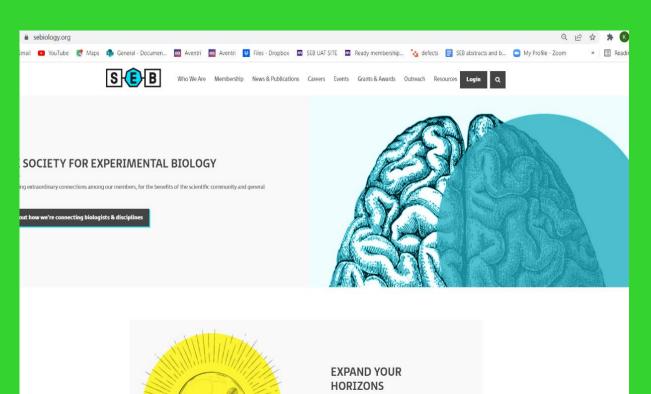

Join us and have the opportunity to connect with

# MONTPELLIER 2022

#### Navigation

•Select the "Events" link on the home page.

- •Scroll down the screen to the event you want to submit an abstract for.
- Select your event, click on the "abstracts" link.

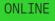

#### SOCIETY FOR EXPERIMENTAL BIOLOGY PRESENTS:

## **2022 ANNUAL CONFERENCE** 5 - 8 JULY 2022

# **Abstract Submissions for an event**

| Satellite : SUMO modification in cell<br>3-4 July 2022 <u>+ Add to calendar</u><br>Montpeller                                                                                                    | signalling |
|----------------------------------------------------------------------------------------------------|------------|
| Overview Abstracts                                                                                                    | Book now   |
| Submit your Abstract here!                                                                                                    |            |
| CONTACT US                                                                                                    |            |
| Please contact the SEB on <u>events@sebiology.org</u><br><u>BECOME A MEMBER</u><br>SEB members are entitled to discounted registration fees at all SEB events. To take advantage of these discounted ra | ites.      |

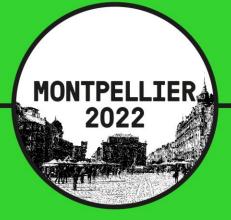

#### Submit Abstract

- Click on the "Submit your abstract here!" link
- You should get to the abstract home .
- You need to scroll down to the event you want to submit an abstract for and select the event.
- You should get taken onto the event page.
- Click on "Submit now"

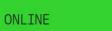

## **2022 ANNUAL CONFERENCE** 5 - 8 JULY 2022

# **Abstract Submissions for an event**

|                                          | who we are membership news & Publications Careers Events Grants & Awards Outreach Resources                |  |  |  |  |  |  |
|------------------------------------------|----------------------------------------------------------------------------------------------------|--|--|--|--|--|--|
| S (E) B                                  | Millo Mente Methodiany Henra I announina Carena Crenta Guinta A Maria Socialean Methodicas<br>My account V |  |  |  |  |  |  |
| You are here: Homepage $\rightarrow$ SUN | M0 modification in cell signalling                                                                         |  |  |  |  |  |  |
| Submission detail<br>Abstract details    |                                                                                                    |  |  |  |  |  |  |
| Title *                                  |                                                                                                    |  |  |  |  |  |  |
| Description *                            | A                                                                                                    |  |  |  |  |  |  |
| Category *                               | Please select 🗘                                                                                            |  |  |  |  |  |  |
| Requested method *                       | Oral 🗘                                                                                                    |  |  |  |  |  |  |
| Contact details                          | Contact details                                                                                            |  |  |  |  |  |  |
| Title                                    |                                                                                                    |  |  |  |  |  |  |
| First name *                             | Keji                                                                                                    |  |  |  |  |  |  |
| Last name *                              | Aofiyebi                                                                                                   |  |  |  |  |  |  |
| Email address *                          | k.aofiyebi@sebiology.org                                                                                   |  |  |  |  |  |  |
| Institution *                            |                                                                                                    |  |  |  |  |  |  |

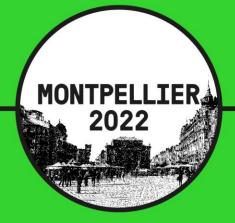

## Log In to complete your form.

- At this point if you are not logged in you will be taken into the log in page. Log yourself in
- You will be taken on to the initial Submission detail page
- •Fill in every single mandatory field and click on next
- You are taken into an additional details screen, the abstract submission form.

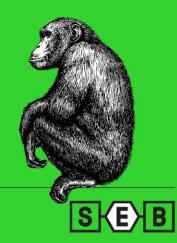

SEBIOLOGY.ORG #SEBCONFERENCE

## **2022 ANNUAL CONFERENCE** 5 - 8 JULY 2022

# **Abstract Submissions for an event**

| S (E) B                                                                                                    | Who We Are Membership                                  | News & Publications                | Careers Events Grants & Av                              | My account V Q  |  |  |  |  |
|----------------------------------------------------------------------------------------------------|--------------------------------------------------------|------------------------------------|---------------------------------------------------------|-----------------|--|--|--|--|
| You are here: <u>Homepage</u> $\rightarrow$ SUMO mo                                                                        | dification in cell signalling                          |                                    |                                                         |                 |  |  |  |  |
| Additional details                                                                                                    | BSTRACT SU                                             | JBMISSIO                           | N FORM                                                  |                 |  |  |  |  |
| To Submit an abstract for the Annual Conference                                                                            | e 2022 please complete the following form .            | If you encounter any problems subn | nitting your abstract please email <mark>abstrac</mark> | t@sebiology.org |  |  |  |  |
| ABSTRACT APPLICATION DEADLINES                                                                                             |                                                        |                                    |                                                         |                 |  |  |  |  |
| The abstract deadline for the Event is                                                                                     | The abstract deadline for the Event is March 28th2022. |                                    |                                                         |                 |  |  |  |  |
| DECISION                                                                                                    |                                                        |                                    |                                                         |                 |  |  |  |  |
| Session organisers aim to inform you on the outcome of your abstract submission within two weeks of the abstract deadline. |                                                        |                                    |                                                         |                 |  |  |  |  |
| Membership Number (Optional)                                                                                               |                                                        |                                    |                                                         |                 |  |  |  |  |
| Are you an Invited Speaker?*                                                                                               | ◯ Yes                                                  |                                    |                                                         |                 |  |  |  |  |
|                                                                                                    | O No                                                   |                                    |                                                         |                 |  |  |  |  |
| Presenters Full Name                                                                                                    |                                                        |                                    |                                                         |                 |  |  |  |  |
|                                                                                                    |                                                        |                                    |                                                         |                 |  |  |  |  |
| Title                                                                                                    | Please select                                          |                                    |                                                         | ÷               |  |  |  |  |
| First Name *                                                                                                    | Keji                                                   |                                    |                                                         |                 |  |  |  |  |

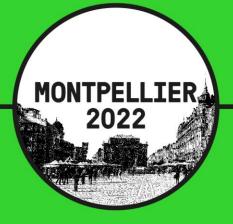

### **Additional Screen**

- Fill in the form according to the abstract you want to submit.
- Click on the next link at the bottom of the form
- Your abstract should now submit.
- You should also have a confirmation message pop up on the screen.

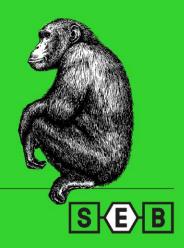

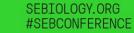

## **2022 ANNUAL CONFERENCE** 5 - 8 JULY 2022

# **Abstract Submissions for an event**

You are here: <u>Homepage</u>  $\rightarrow$  <u>Member homepage</u>  $\rightarrow$  My abstract submissions

## My abstract submissions

#### Draft

Thu, 10 Mar 2022

Annual 2022 conference , Montpellier - calls for abstract

View abstract submission details

#### Draft

Tue, 08 Mar 2022

#### Keji Aofiyebi

Annual 2022 conference , Montpellier - calls for abstract

View abstract submission details

#### Draft

Mon, 07 Mar 2022

#### Keji Aofiyebi

Annual 2022 conference , Montpellier - calls for abstract

View abstract submission details

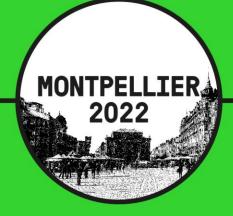

#### Your account after submission

- Click on my account
- Select my abstract submissions.
- You should see the submitted abstract with a title of "Pending review"
- Once your abstract is approved you will receive a confirmation email.
- If you log into your account again now , you should see your abstract show up as approved.

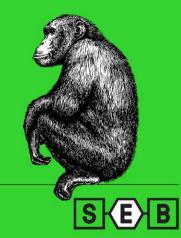